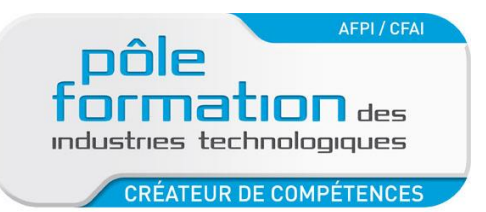

**BOURGOGNE 21-71** 

### **PUBLIC**

Décrire ici :

- technicien de maintenance

**Prérequis :** Etre capable de naviguer et d'utiliser le logiciel Unity Pro

### **OBJECTIFS**

Etre capable de mettre en œuvre et diagnostiquer un réseau Canopen

#### **METHODE PEDAGOGIQUE**

Apports théorique, Exercices travaux pratiques M340 avec maitre Canopen intégré et esclaves OTB et variateur de vitesses Altivar 312

**ORGANISATION**

Durée : 2 jours Lieu : centre de Dijon ou de Chalon

## **PROGRAMME**

# **Caractéristiques générales du bus CANOPEN**

- Topologies.
- Notion d'adressage.
- Notions maître/esclave.

## **Spécificités matérielles, CANOpen**

- Câbles, connectique, répéteurs...
- Gestionnaire du bus : cartes de communication associées aux automates.

**AUTOMATISMES : BUS CANOPEN**

- Modules d'Entrées/Sorties déportées.
- Modules analogiques, capteurs et actionneurs 'intelligents'.

### **Outils de configuration et de diagnostic, CANOpen**

- Voyants sur automates et modules déportés.
- Logiciel Unity Pro
- Visualisation/forçage d'Entrées/Sorties déportées.
- Diagnostic du matériel.
- Intégration d'esclave de la bibliothèque dans l'architecture Canopen
- Identification et configuration des échanges explicites, utilisation des PDO
- Intégration d'esclave de constructeur tiers avec fichier eds (utilisation de catalogue manager)

## **Mise en service réseau Canopen avec ilot OTB et variateur Altivar 312**

- Configuration des PDO
- Utilisation des Motion Function Block pour pilotage du variateur Altivar 312
- Développement programme avec utilisation des entrées et sorties sur le bus Canopen

**Option 1** : réseau Canopen sur automate Premium ou Micro avec carte maitre TSXCPP110+logicel Sycon.

**Option 2** : Mise en service Lexium 32 sur réseau Canopen avec utilisation des Motion Function Block.

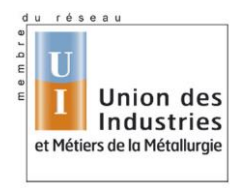

**CREATEUR DE COMPETENCES**